## Checklist

- 1. For all authors...
	- (a) Do the main claims made in the abstract and introduction accurately reflect the paper's contributions and scope? [Yes] Section [1](#page--1-0)
	- (b) Did you describe the limitations of your work? [Yes] Section [7](#page--1-1)
	- (c) Did you discuss any potential negative societal impacts of your work? [Yes] Section [7](#page--1-1)
	- (d) Have you read the ethics review guidelines and ensured that your paper conforms to them? [Yes]
- 2. If you are including theoretical results...
	- (a) Did you state the full set of assumptions of all theoretical results? [N/A]
	- (b) Did you include complete proofs of all theoretical results? [N/A]
- 3. If you ran experiments...
	- (a) Did you include the code, data, and instructions needed to reproduce the main experimental results (either in the supplemental material or as a URL)? [Yes] Supplemental material
	- (b) Did you specify all the training details (e.g., data splits, hyperparameters, how they were chosen)? [Yes] Section [4,](#page--1-2) Section [4.1,](#page--1-3) Appendix [D](#page-2-0)
	- (c) Did you report error bars (e.g., with respect to the random seed after running experiments multiple times)? [Yes] Table [3,](#page--1-4) Table [4,](#page--1-4) Table [5](#page--1-5)
	- (d) Did you include the total amount of compute and the type of resources used (e.g., type of GPUs, internal cluster, or cloud provider)? [Yes] Section [4.1](#page--1-3)
- 4. If you are using existing assets (e.g., code, data, models) or curating/releasing new assets...
	- (a) If your work uses existing assets, did you cite the creators? [Yes] Section [4,](#page--1-2) Section [4.1](#page--1-3)
	- (b) Did you mention the license of the assets? [Yes] Section [4,](#page--1-2) Section [4.1](#page--1-3)
	- (c) Did you include any new assets either in the supplemental material or as a URL? [Yes] Supplemental material
	- (d) Did you discuss whether and how consent was obtained from people whose data you're using/curating? [Yes] Section [4,](#page--1-2) Section [4.1.](#page--1-3) All assets are distributed under the MIT license.
	- (e) Did you discuss whether the data you are using/curating contains personally identifiable information or offensive content? [Yes] Section [4](#page--1-2)
- 5. If you used crowdsourcing or conducted research with human subjects...
	- (a) Did you include the full text of instructions given to participants and screenshots, if applicable? [N/A]
	- (b) Did you describe any potential participant risks, with links to Institutional Review Board (IRB) approvals, if applicable? [N/A]
	- (c) Did you include the estimated hourly wage paid to participants and the total amount spent on participant compensation? [N/A]

### A Derivation of Variational Log-Partition Function

$$
\max_{q} \mathbb{E}_{q}(f_{\theta}(x)) + H(q)
$$
\n
$$
= \max_{q} \int_{x} q(x) f_{\theta}(x) dx - \int_{x} q(x) \log (q(x)) dx
$$
\n
$$
= \max_{q} \int_{x} q(x) \log \left( \frac{\exp (f_{\theta}(x))}{q(x)} \right) dx
$$
\n
$$
= \max_{q} \int_{x} q(x) \log \left( \frac{\exp (f_{\theta}(x))}{q(x)} \right) dx - \log Z(\theta) + \log Z(\theta)
$$
\n
$$
= \max_{q} \int_{x} q(x) \log \left( \frac{\exp (f_{\theta}(x))}{q(x)} \right) dx + \log Z(\theta)
$$
\n
$$
= \max_{q} -\text{KL}(q(x) || p_{\theta}(x)) + \log Z(\theta)
$$
\n
$$
= \log Z(\theta)
$$

#### B 2C Loss as a Variational Lower Bound of Entropy

In Section [2.4](#page--1-6) we use 2C loss as a lower bound of the entropy. Here we provide the proof.

Given samples  $(x_1, y)$  from  $p(x_1)p(y|x_1)$  and additional  $M-1$  samples  $x_2, \ldots, x_M$ , Eq. (10) in [\[40\]](#page--1-7) have shown that the InfoNCE loss [\[47\]](#page--1-8) is a lower bound of mutual information:

$$
I(X;Y) \geq \mathbb{E}\left[\frac{1}{M}\sum_{i=1}^{M}\log\frac{\exp(f(x_i,y_i))}{\frac{1}{M}\sum_{j=1}^{M}\exp(f(x_i,y_j))}\right]
$$

where the expectation is over M independent samples from the joint distribution:  $\Pi_j p(x_j, y_j)$  and f can be any function.

Let

$$
f(x_i, y_j) = \begin{cases} l(x_i)^\top e(y_i)/t, & \text{for } i = j \\ l(x_i)^\top l(x_j)/t, & \text{for } i \neq j, \end{cases}
$$

We have

$$
I(X;Y) \geq \mathbb{E}\left[\frac{1}{M}\sum_{i=1}^{M}\log\left(\frac{\exp\left(l(x_i)^{\top}e(y_i)/t\right)}{\exp(l(x_i)^{\top}e(y_i)/t) + \sum_{j=1}^{M}\left[i \neq j\right]\exp\left(l(x_i)^{\top}l(x_j)/t\right)}\right)\right],
$$

which is Eq.  $(7)$  in [\[16\]](#page--1-9).

Since  $H(X) = I(X;Y) + H(X|Y)$  and  $H(X|Y) \ge 0$ ,  $H(X) \ge I(X;Y)$ . Therefore, 2C loss is a variational lower bound of  $H(X)$ .

#### C Implementation Issue of Hinge Loss

In Section [2.2](#page--1-10) and Section [2.3,](#page--1-11) we derive the loss functions  $\mathcal{L}_{d_1}$  and  $\mathcal{L}_{d_2}$  as the loss in Wasserstein GAN [\[2\]](#page--1-12). In practice, we use the hinge loss as proposed in Geometric GAN [\[26\]](#page--1-13) for better convergence. An intuitive combination of  $\mathcal{L}_{d_1}$  and  $\mathcal{L}_{d_2}$  can be as following:

$$
\text{Hinge}(f_{\theta}(x_{\text{real}}, y), f_{\theta}(x_{\text{fake}}, y)) + \alpha \cdot \text{Hinge}(h_{\theta}(x_{\text{real}}), h_{\theta}(x_{\text{fake}})), \tag{16}
$$

where Hinge $(\cdot)$  is the hinge loss function proposed in [\[26\]](#page--1-13).

The property of the hinge loss encourages the output value of  $f_{\theta}(x_{\text{real}}, y), h_{\theta}(x_{\text{real}})$  to 1, and  $f_{\theta}(x_{\text{fake}}, y)$ ,  $h_{\theta}(x_{\text{fake}})$  to  $-1$ , which leads to better stability in optimization generally. However, since  $h_\theta(x) = \log \sum_y \exp(f_\theta(x)[y])$ , we notice that encouraging the output of both  $f_\theta$ ,  $h_\theta$  into the same scale harms the optimization. Therefore, we use the following combination instead:

$$
\text{Hinge}(f_{\theta}(x_{\text{real}}, y) + \alpha \cdot h_{\theta}(x_{\text{real}}), f_{\theta}(x_{\text{fake}}, y) + \alpha \cdot h_{\theta}(x_{\text{fake}})). \tag{17}
$$

The new formulation leads to more stable optimization and is less sensitive to the parameter  $\alpha$ empirically.

# <span id="page-2-0"></span>D Experimental Setup Details

We use hinge loss [\[26\]](#page--1-13) and apply spectral norm [\[35\]](#page--1-14) on all models to stabilize the training. We adopt the self-attention technique [\[50\]](#page--1-15) and horizontal random flipping [\[52\]](#page--1-16) to provide better generation quality. We apply moving average update  $[17, 31, 49]$  $[17, 31, 49]$  $[17, 31, 49]$  $[17, 31, 49]$  $[17, 31, 49]$  for generators after 1,000 generator updates for CIFAR-10 and 20,000 generator updates for Tiny ImageNet with a decay rate of 0.9999. We follow the setting of 2C-loss in [\[16\]](#page--1-9), using  $\lambda_c = 1$  and 512-dimension linear projection layer for CIFAR-10 and 768-dimension linear projection layer for Tiny ImageNet. We use Adam [\[19\]](#page--1-20) optimizer with batch size 64 for CIFAR-10 and batch size 256 for Tiny ImageNet. The training takes 150,000 steps for CIFAR-10 and 100,000 steps for Tiny ImageNet.

# E Training Algorithm

**Input:** Unconditional GAN loss weight:  $\alpha$ . 2C loss weight:  $\lambda_c$ . Classification loss weight:  $\lambda_{c}$ <sub>clf</sub>. Parameters of the discriminator and the generator:  $(\theta, \phi)$ . **Output:**  $(\theta, \phi)$ 

```
Initialize (\theta, \phi)for \{1, \ldots, n_{iter}\}\ do
for \{1,\ldots,n_{dis}\} do
    Sample \{(x_i, y_i)\}_{i=1}^m \sim p_d(x, y)Sample \{z_i\}_{i=1}^m \sim p(z)Calculate \mathcal{L}_D(11)
   \theta \leftarrow \text{Adam}(\mathcal{L}_D, lr_d, \beta_1, \beta_2)end for
Sample \{(y_i)\}_{i=1}^m \sim p_d(y) and \{z_i\}_{i=1}^m \sim p(z)Calculate \mathcal{L}_G(12)
\phi \longleftarrow \text{Adam}(\mathcal{L}_G, lr_g, \beta_1, \beta_2)end for
```
# F Discriminator Designs of Existing cGANs and their ECGAN **Counterparts**

Fig. [2](#page-3-0) depicts the discriminator designs of existing cGANs and their ECGAN counterparts.

## G Images Generated by ECGAN

Fig. [3,](#page-4-0) Fig. [4,](#page-5-0) Fig. [5](#page-6-0) shows the images generated by ECGAN for CIFAR-10, Tiny ImageNet, and ImageNet respectively.

<span id="page-3-0"></span>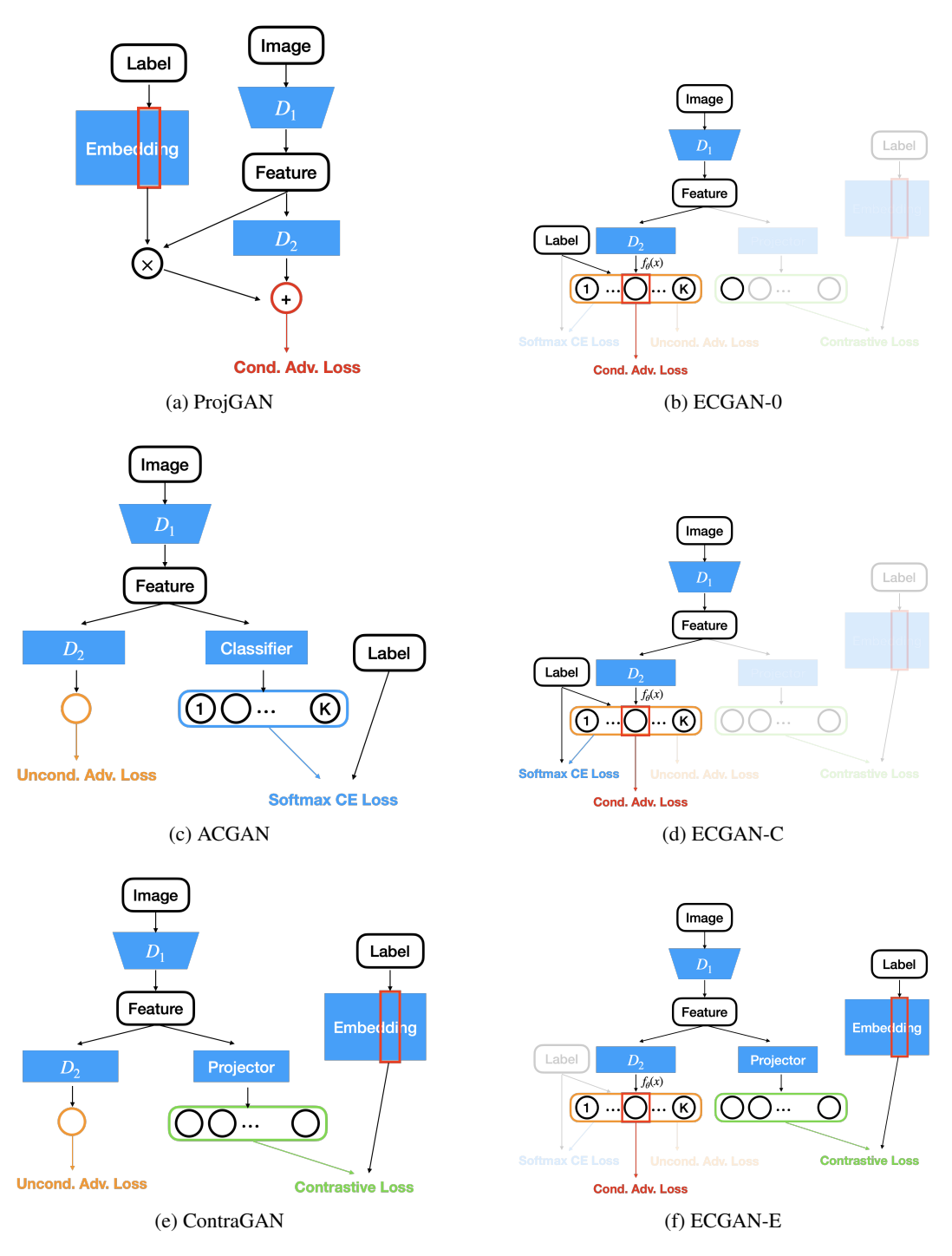

Figure 2: Discriminator Designs of Existing cGANs and their ECGAN Counterparts

<span id="page-4-0"></span>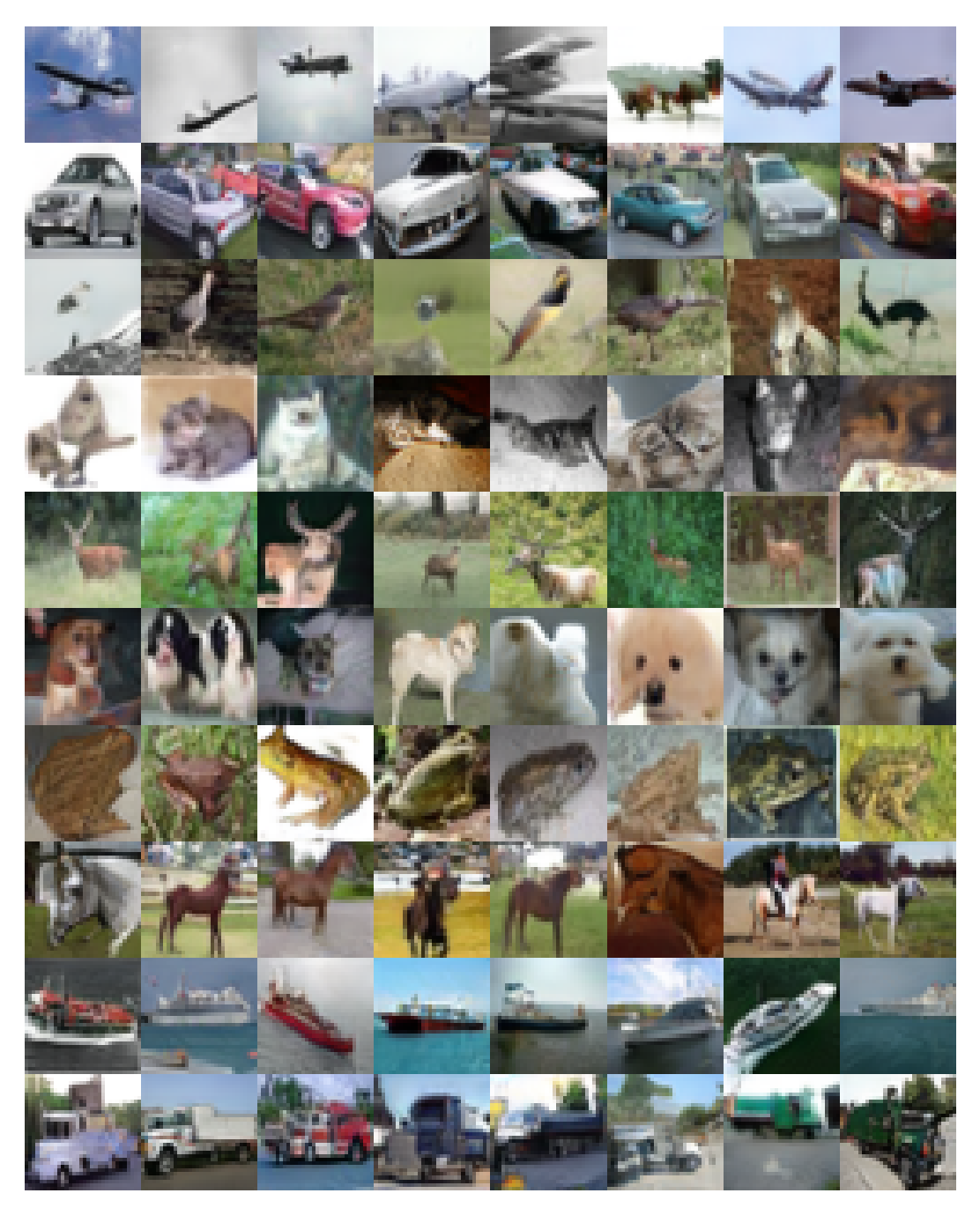

Figure 3: CIFAR-10 images generated by ECGAN-UC (FID: 7.89, Inception Score: 10.06, Intra-FID: 41.42)

<span id="page-5-0"></span>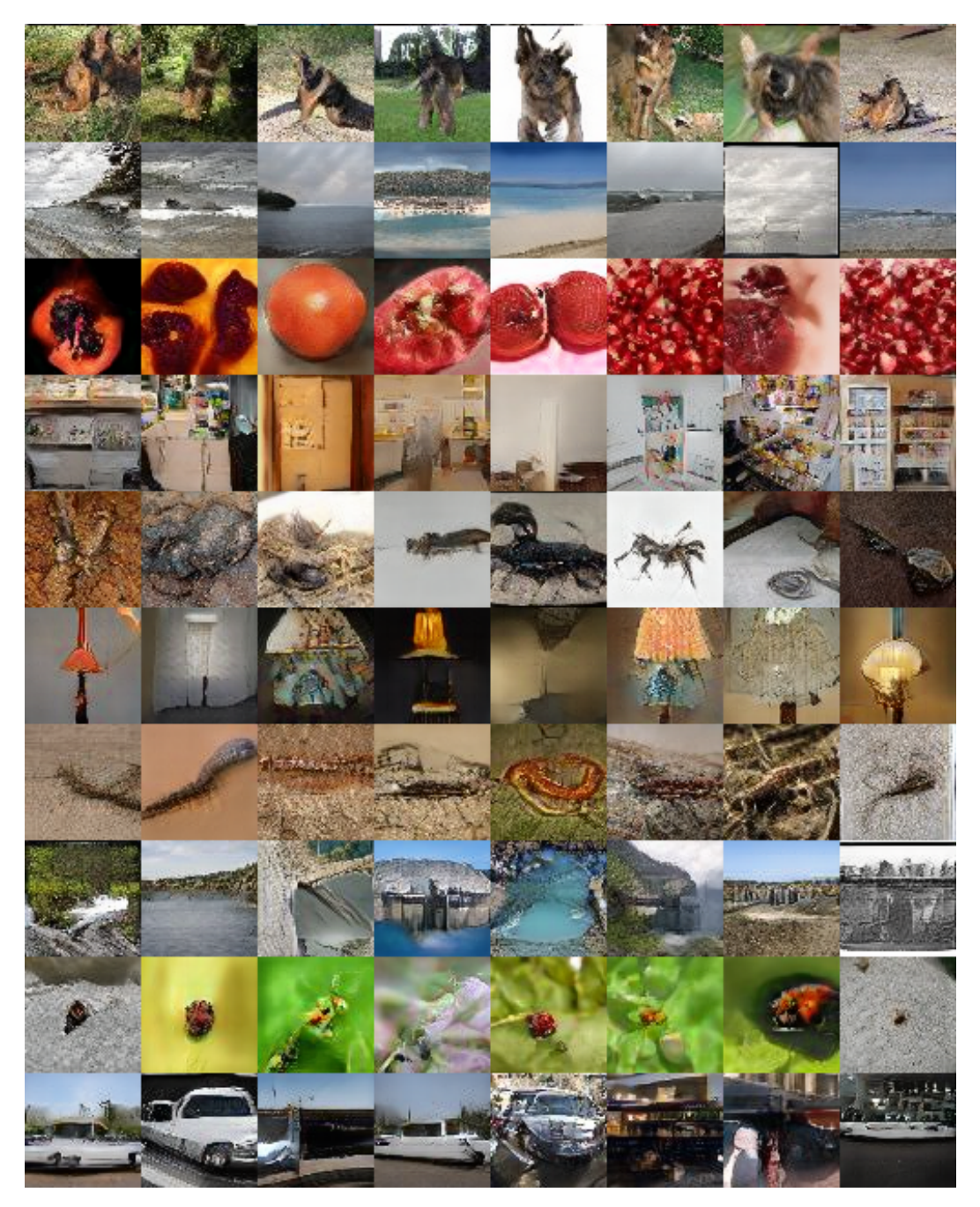

Figure 4: Tiny ImageNet images generated by ECGAN-UC (FID: 17.16, Inception Score: 17.77, Intra-FID: 201.66)

<span id="page-6-0"></span>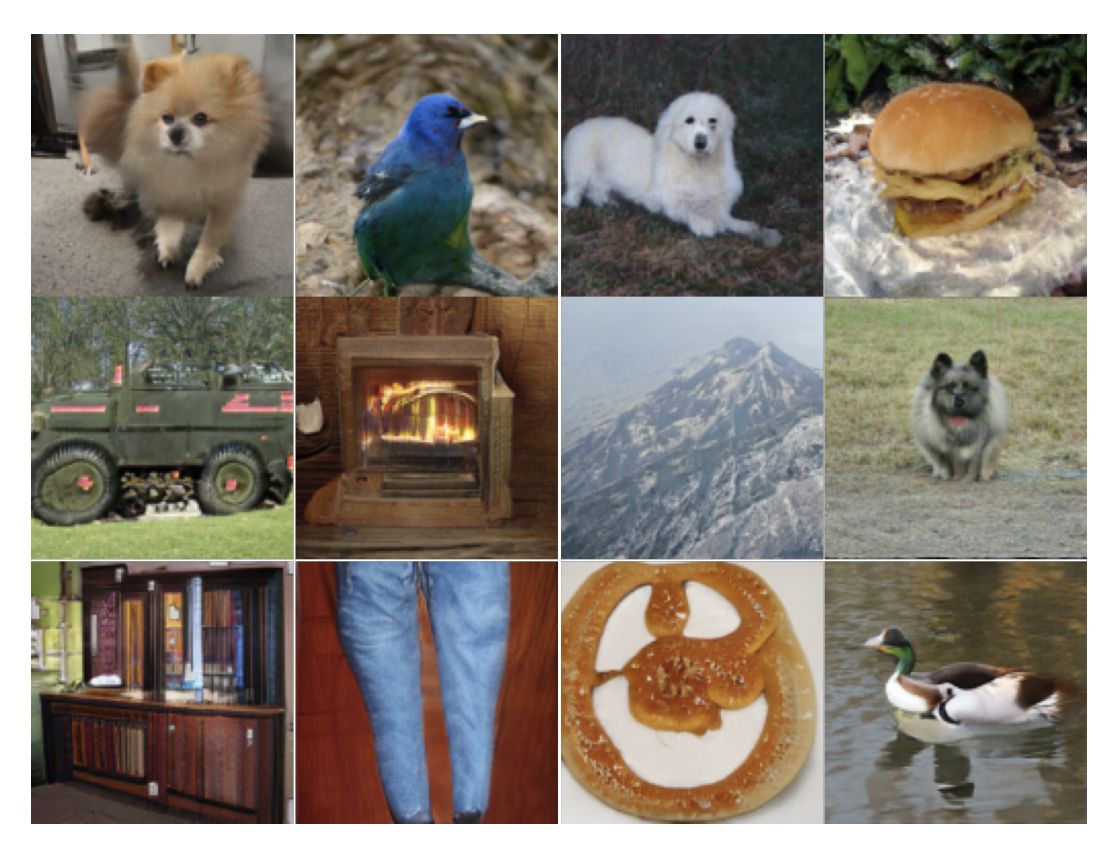

Figure 5: ImageNet images generated by ECGAN-UCE (FID: 8.491, Inception Score: 80.685)